## カルテ参照画面で参照できるデータ

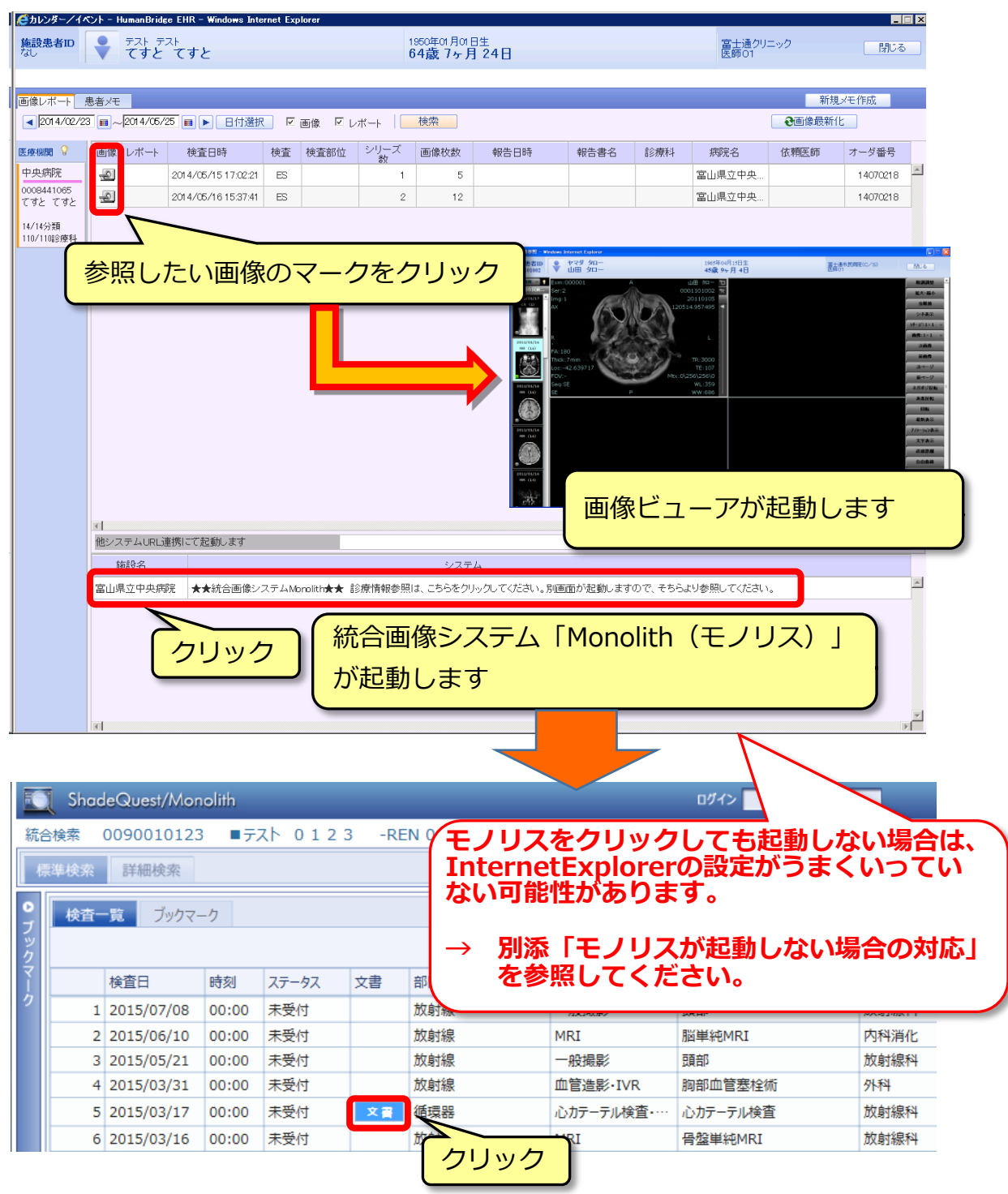

○参照できるデータは、別添「データ出力項目」のとおりです。

参照区分が「画像」のデータは画像ビューアで、「モノリス」のデータは統合画像シ ステム「Monolith(モノリス)」で参照してください。「画像・モノリス」は、両方もしくは どちらかにデータがある場合がありますので両方をご確認ください。 なお、モノリスで保険病名の確認もできます。別添「保険病名の確認方法」を参照 してください。